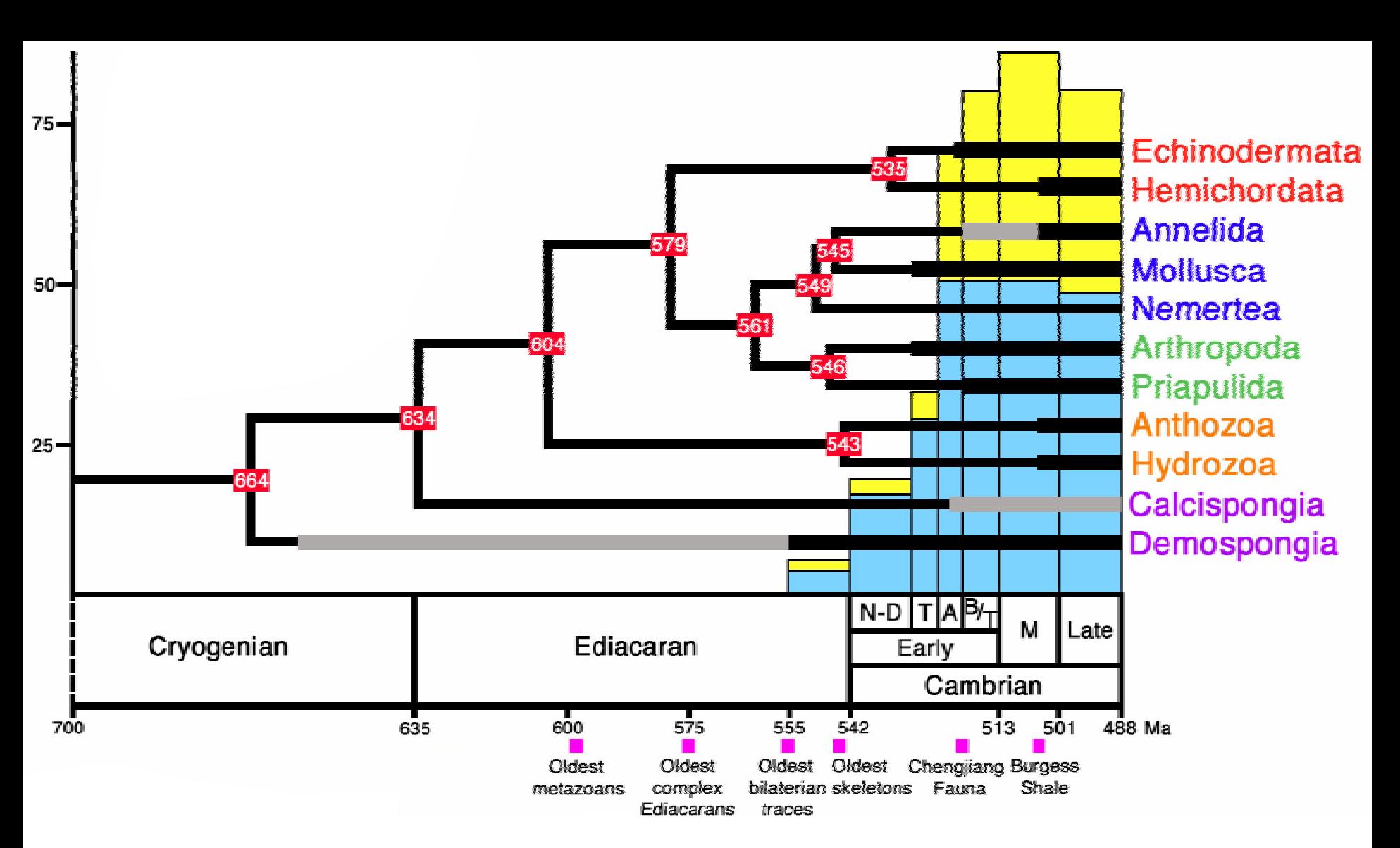

*Yellow* **= metazoan "classes";** *Blue* **= metazoan "orders"** *Thick bars* **= known fossil record;** *grey* **= putative record;** *thin* **= inferred record** *Red numbers* **= molecular phylogenetic estimates of divergence times** *Purple squares* **= fossil occurrences (compare to molecular divergence times} (Peterson et al.,** *Paleobiology***, 2005)**